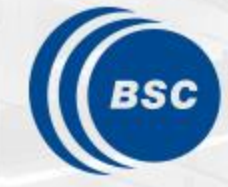

**Barcelona Supercomputing Center** Centro Nacional de Supercomputación

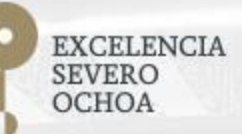

### **Programming Distributed Computing Platforms with COMPSs**

Workflows & Distributed Computing Group

26-27/01/2021 **Barcelona, Spain** 

# **Outline**

- Dislib overview
- The ds-array data structure
- Machine learning basics
- Estimators
- Typical workflow in dislib
- Some results
- Sample code: C-SVM
- Browsing the dislib website

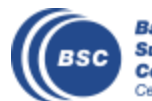

# Dislib: parallel machine learning

- dislib: Collection of machine learning algorithms developed on top of PyCOMPSs
	- Unified interface, inspired in scikit-learn (fit-predict)
	- Based on a distributed data structure (ds-array)
	- Unified data acquisition methods
	- Parallelism transparent to the user  $-$ PyCOMPSs parallelism hidden
	- Open source, available to the community
- Provides multiple methods:
	- data initialization
	- Clustering
	- Classification
	- Model selection, ...

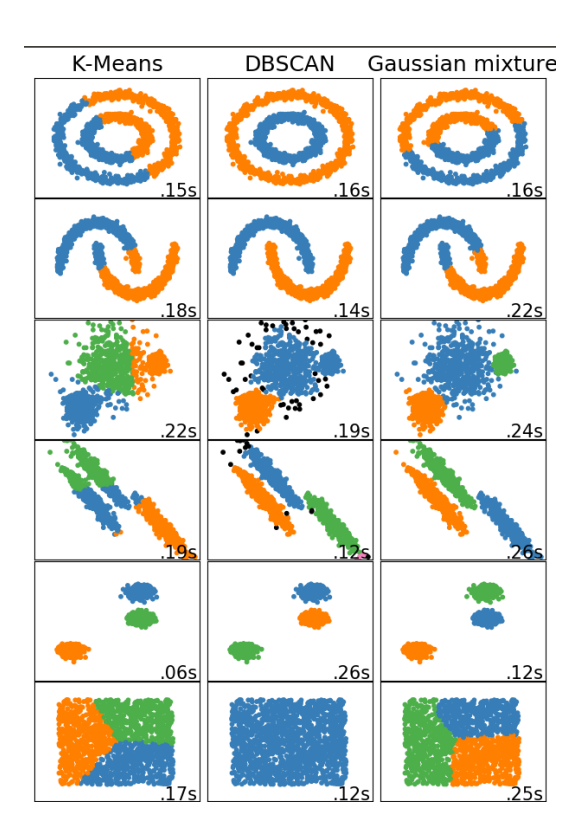

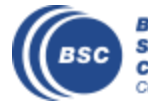

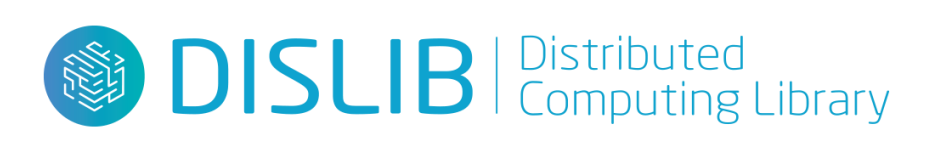

# Distributed array (ds-array)

- 2-dimensional structure (i.e., matrix)
	- Divided in blocks (NumPy arrays)
- Works as a regular Python object
	- But not stored in local memory!
- Methods for instantiation and slicing with the same syntax of numpy arrays:
	- Internally parallelized with PyCOMPSs:
	- Loading data (e.g. from a text file)
	- Indexing (e.g., x[3], x[5:10]
	- Operators (e.g., x.min(), x.transpose())
- ds-arrays can be iterated efficiently along both axes
- Samples and labels can be represented by independent distributed arrays

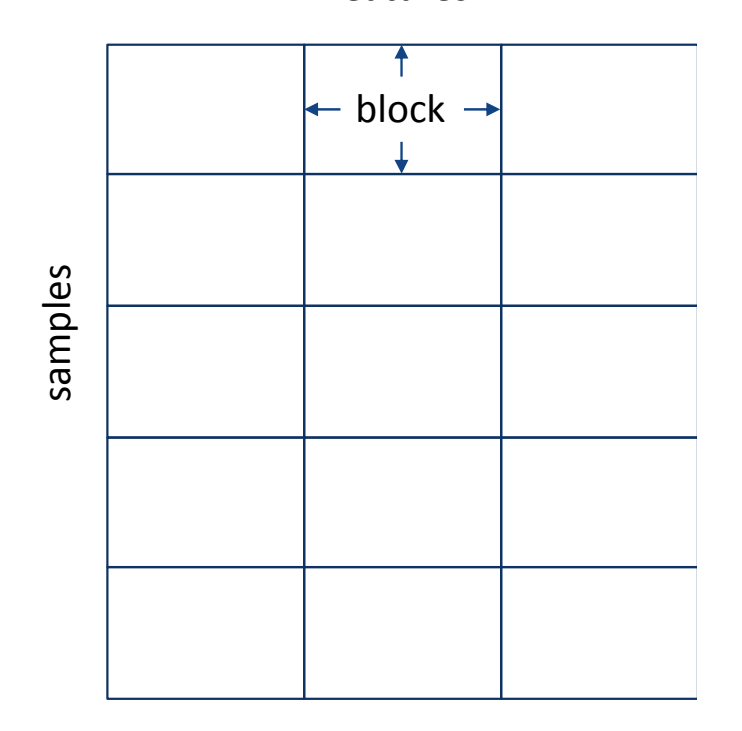

features

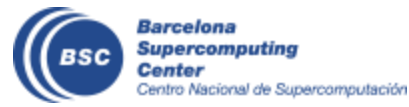

# Machine learning basics

- Unsupervised
	- Find unknown patterns in (unlabeled) data
	- Example: clustering
- Supervised
	- Learn a decision function from a labeled data
	- Example: classification

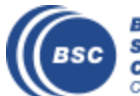

# Clustering

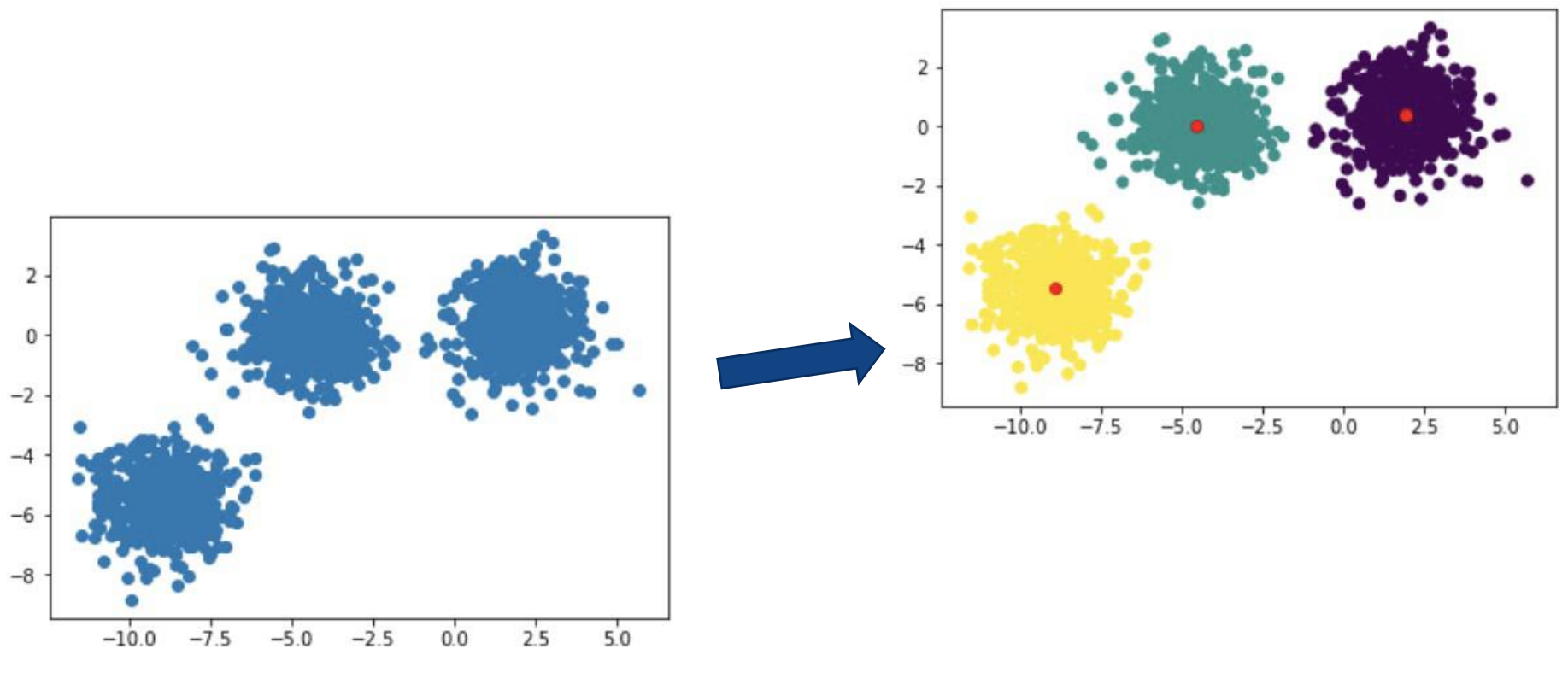

#### Unlabeled data

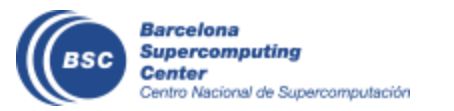

# Classification

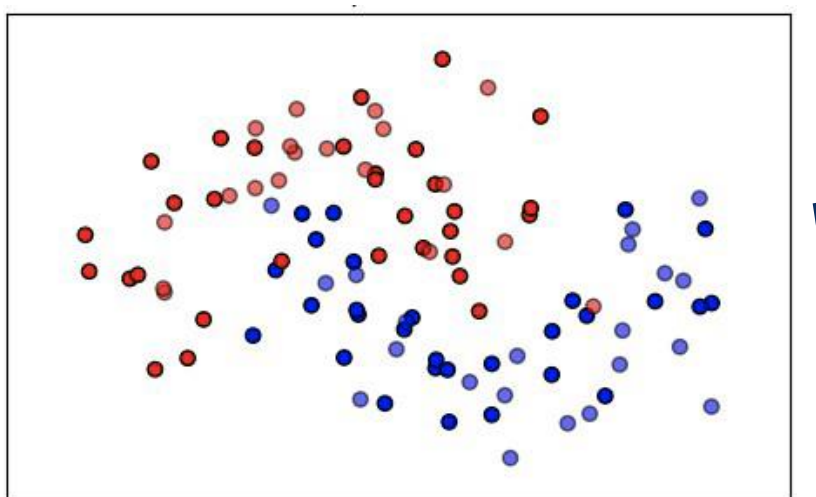

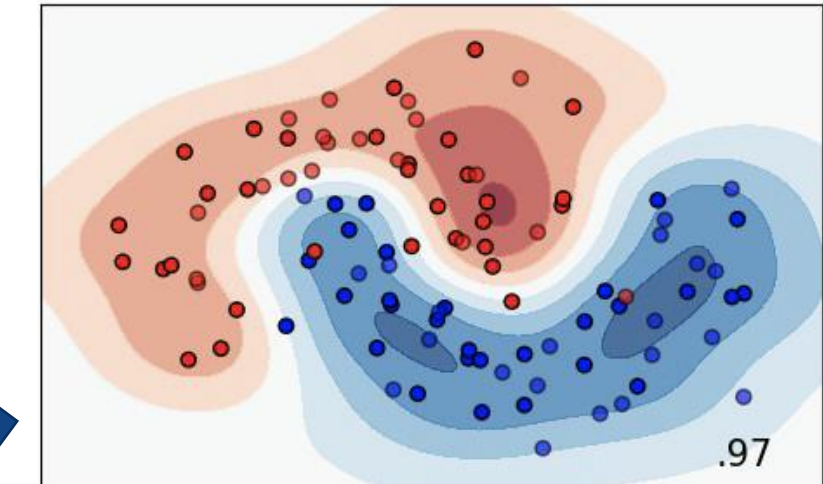

#### Labeled data

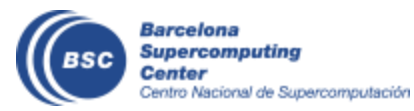

# **Estimators**

- Based on scikit-learn
- Estimator = anything that learns from data (labeled or unlabeled)
- Two main methods:
	- fit  $\rightarrow$  learns something from data (e.g., a decision function)
	- predict  $\rightarrow$  provides new information based on a fitted model (e.g., labels data based on the computed decision function)

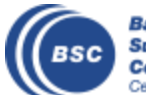

# Typical workflow

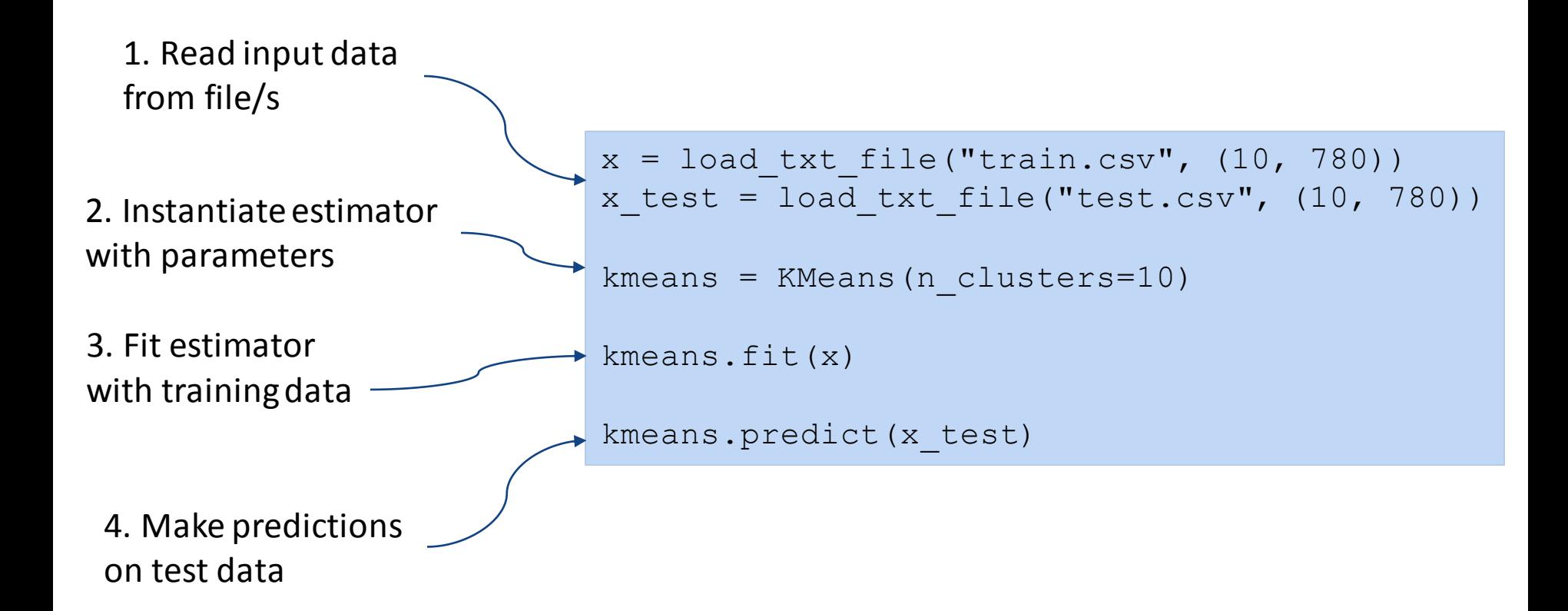

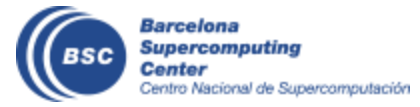

# Supported methods

- Array creation routines
	- Multiple routines to create dsarrays from random, existing data, files, ...
- Utilities to access arrays, scale, apply a function, ...
- Matrix decomposition:
	- Principal Component Analysis (PCA)
- Clustering:
	- DBSCAN
	- K-Means
	- Gaussian Mixture
	- Daura (Gromos)

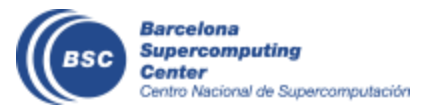

- Classification
	- CascadeSVM
	- RandomForest
- Recommendation
	- Alternating least squares (ALS)
- Regression
	- Linear regression
- Neighbour queries:
	- k-nearest neighbours
- Model selection:
	- GridSearch
	- RandomizedSearch

## dislib sample results - K-means clustering

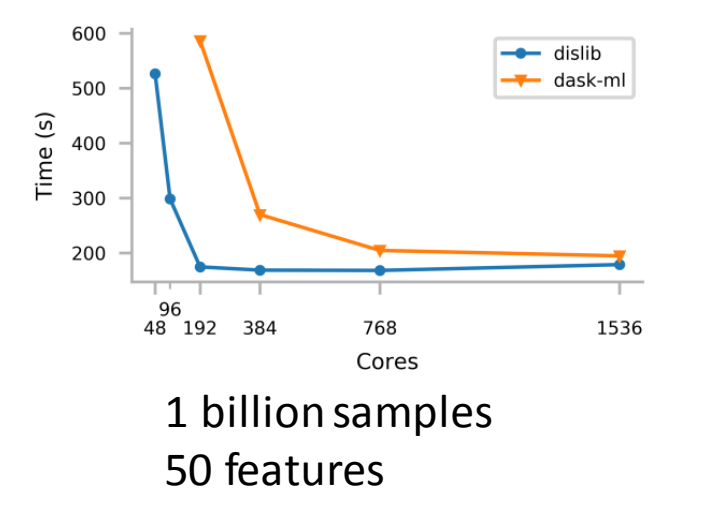

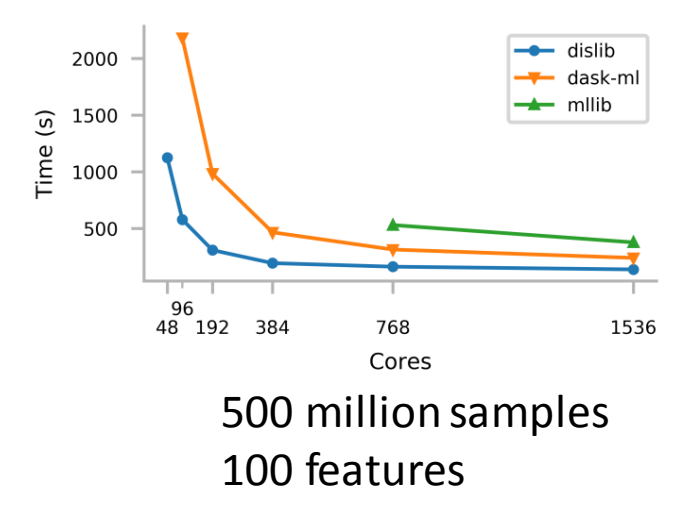

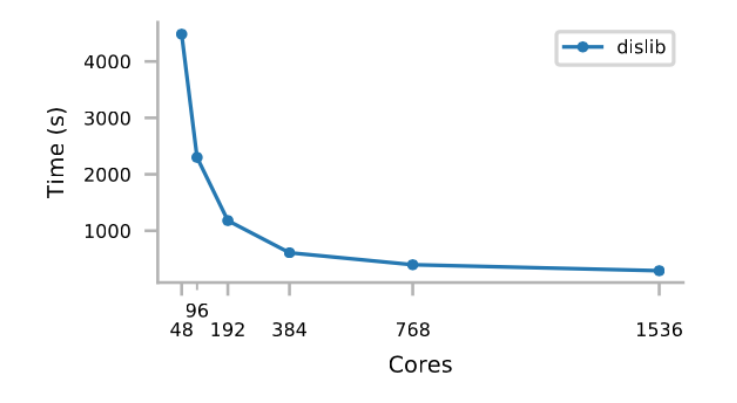

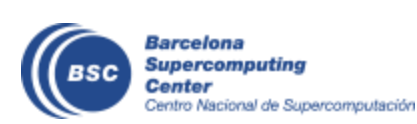

2 billion samples 100 features

For very large sizes, dislib can obtain results while MLlib and dask fail to finish the execution

# Sample code: C-SVM

....

```
""x : ds-array, shape=(n samples, n features)
            Training samples.
                                                       Set of tuples (x part, y part) that
y : ds-array, shape=(n samples, 1)
            Class labels of x.""
                                                       partitions x and y horizontally
while not self. check finished():
                                                       with parts of bothsamples. self. do iteration(x, y, ids list)
    if self.check_convergence:
        self. check convergence and update w()self. print iteration()
    return self
           def do iteration(self, x, y, ids list):
                ...
                # first level
                for partition, id bk in zip( paired partition(x, y), ids list):
                    x data = partition[0]. blocks
                    y data = partition[1]. blocks
                    ...
                    tmp = train(x data, y data, ids, self.random state, **pars)
                    sv, sv labels, sv ids, self. clf = tmp
                    q.append((sv, sv_labels, sv_ids))
                # reduction
                while len(q) > arity:
                    ...
                    x data = \ldotsBarcelo
       Superc
                     tmp = train(x data, y data, is self.random state, **pars)Center
```
# Sample code: C-SVM

#### PyCOMPSs collections

```
from sklearn.svm import SVC
               @task(x_list={Type: COLLECTION_IN, Depth: 2},
                     y_list={Type: COLLECTION_IN, Depth: 2},
                     id_list={Type: COLLECTION_IN, Depth: 2},
                     returns=4)
               def train(x list, y list, id list, random state, **params):
                   x, y, ids = merge(x list, y list, id list)
                 → clf = SVC(random state=random state, **params)
                   clf.fit(X=x, y=y.ravel())
                   sup = x[clf.support]start, end = 0, 0sv = []for xi in x_list[0]:
                       end += x i \cdot shape[1]sv.append(sup[:, start:end])
                       start = endsv labels = y[clf.support]svids = ids[clf.support]return sv, sv_labels, sv_ids, clf
leverages
Scikit-learn
```
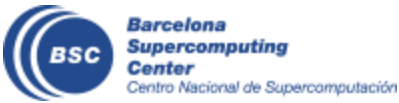

# Sample user code

```
import dislib as ds
from dislib.classification import CascadeSVM
from dislib.utils import shuffle
def main():
    x ij, y ij = ds.load svmlight file("./C-SVM/datasets/train",
        block size=(5000, 22), n features=22, store sparse=True)
    c<sub>sym</sub> = CascadesVM(c=10000, gamma=0.01)csvm.fit(x ij, y ij)if name = " main ":
    main()
```
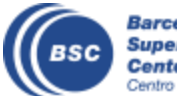

# Sample tracefile

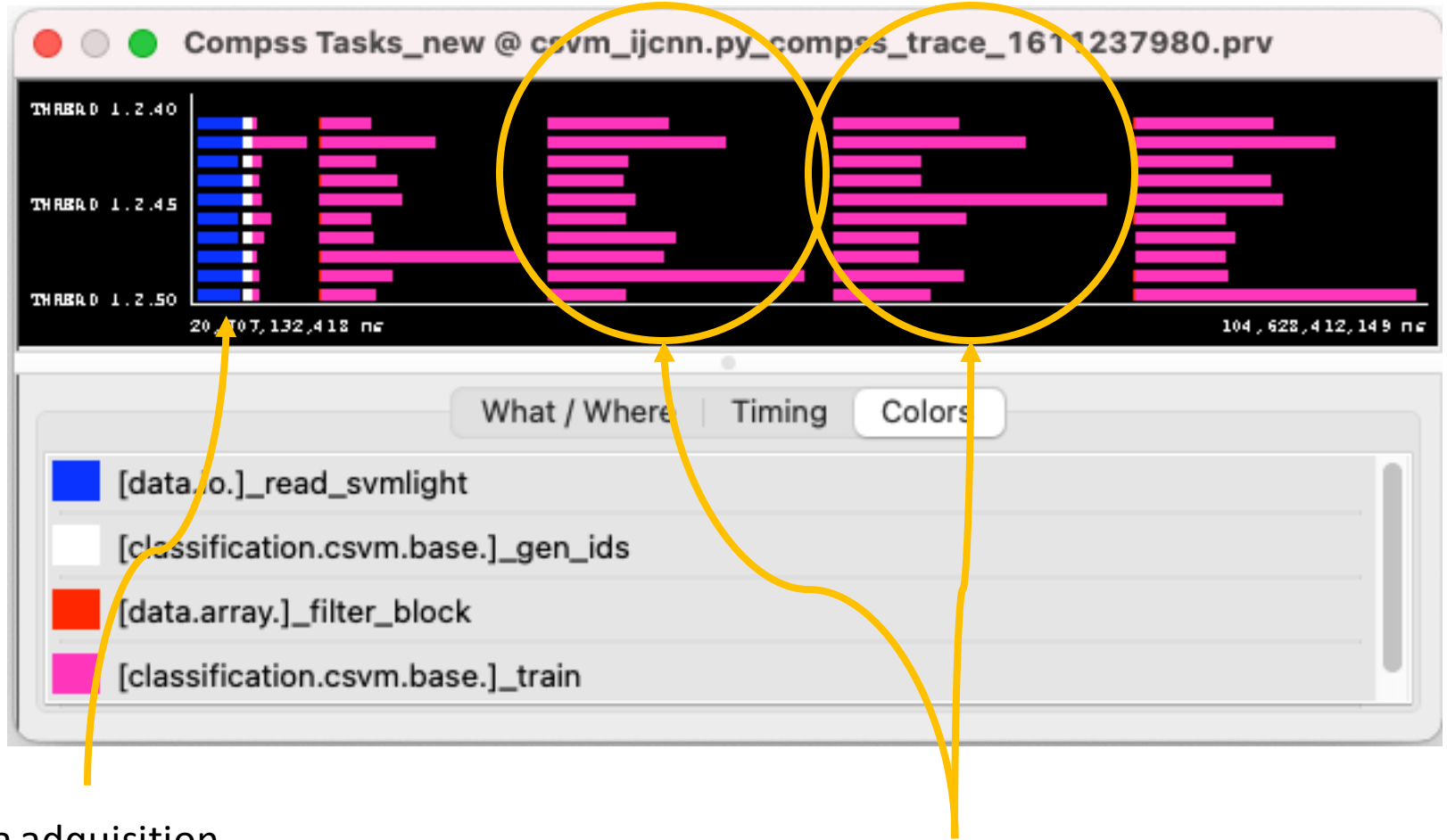

Data adquisition

iterations

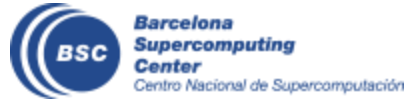

# Sample task graph

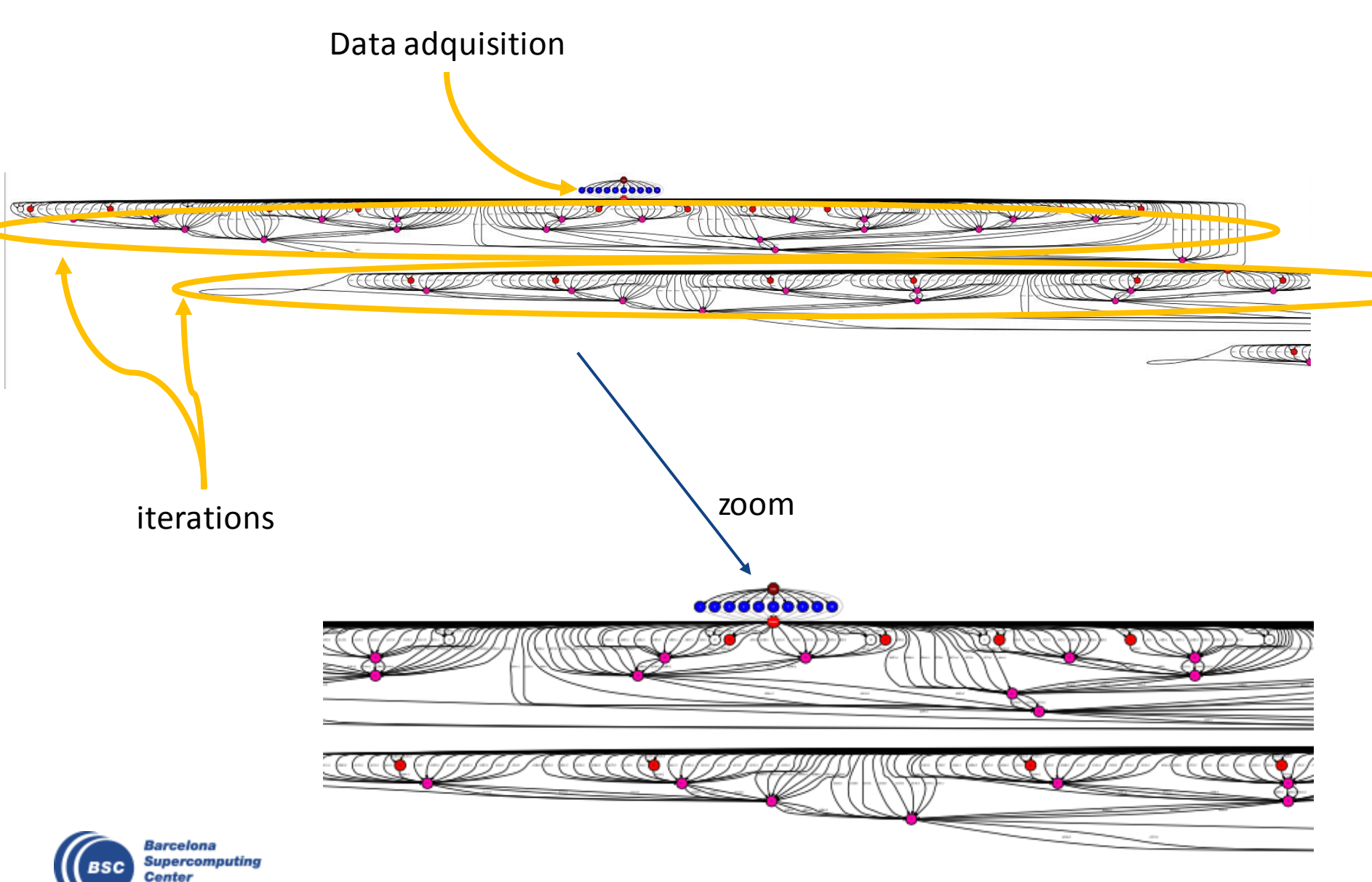

Centro Nacional de Supercomputar

# Quick navigation in the website

• Dislib.bsc.es

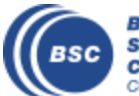

**Barcelona Supercomputing Center** Centro Nacional de Supercomputación

# Further Information

- Project page: <http://www.bsc.es/compss>
	- Documentation
	- Virtual Appliance for testing & sample applications
	- Tutorials
- Source Code

<https://github.com/bsc-wdc/compss>

• Docker Image

<https://hub.docker.com/r/compss/compss>

• Applications

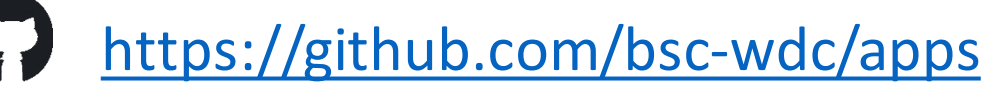

<https://github.com/bsc-wdc/dislib>

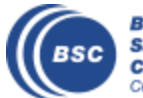

### **Projects where COMPSs is involved**

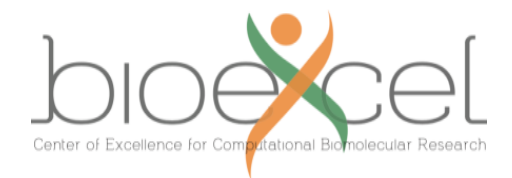

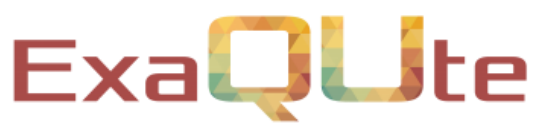

**Exa**scale Quantification of Uncertainties for Technology and Science Simulation

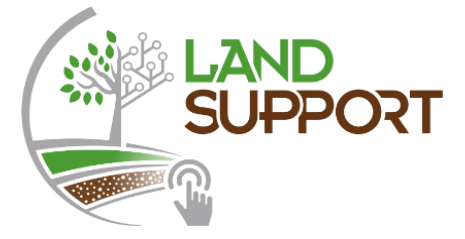

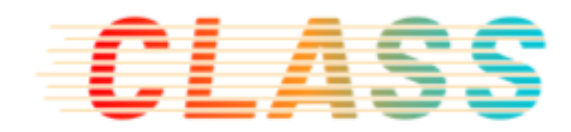

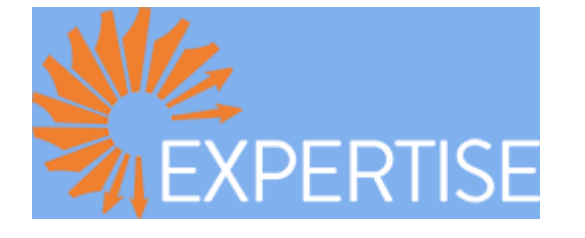

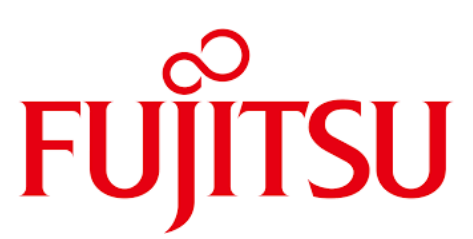

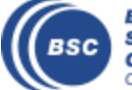

**Barcelona Supercomputing Center** Centro Nacional de Supercomputación

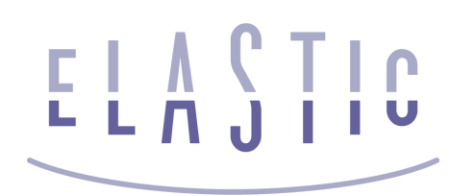

EDGE TWINS HPC

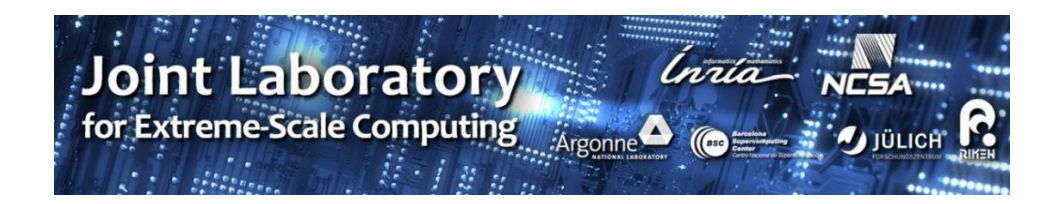

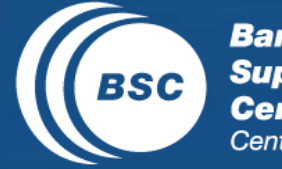

 $\begin{array}{ll} \texttt{EXCELENCIA} \\ \texttt{SEVERO} \\ \texttt{OCHOA} \end{array}$  $\bullet$ **Barcelona**<br> **Supercomputing**<br> **Center**<br>
Centro Nacional de Supercomputación

### Thanks!